## **APPENDIX 3: ILLUSTRATIVE DESIGN COMPS**

These sample pages are provided for context only regarding how users will enter data in SuperTracker. Please note that these pages do not necessarily include correct data or the final wording, and are provided with this memo only for the purpose of facilitating review.

Figure 1: Create Profile - Users enter data to create a profile and/or register.

| Person                                                                                      | alize Your Profile (Option                                                        | al but recommended)                                                                                            |                                                                                           | gene                                                                                                    | ral categories as des           | ired.                                      |                                               |  |
|---------------------------------------------------------------------------------------------|-----------------------------------------------------------------------------------|----------------------------------------------------------------------------------------------------|-------------------------------------------------------------------------------------------|----------------------------------------------------------------------------------------------------|---------------------------------|--------------------------------------------|-----------------------------------------------|--|
|                                                                                             | nal Calorie limit and food plan, provid<br>ide your height and weight.            | e the information below. Fo                                                                                    | r bes                                                                                     | ly Journal                                                                                                    |                                 |                                            |                                               |  |
| Add a Proceed Photo<br>Comparison<br>Comparison<br>Comparison<br>Choose File<br>Choose File | * Profile<br>Name:<br>* Age:<br>* Gender:<br>Select \$<br>* Physical<br>Activity: | va<br>sical activity? 0 - W                                                                                    | r profile hea                                                                             | This is your area. Quickly jot down your foods and physical activities. Keep track of daily events to help you identify triggers that may be associated with changes health behaviors and weight.          Image: Control of the second second |                                 |                                            |                                               |  |
|                                                                                             | Height:                                                                           | U.S. 0 2                                                                                                    | n. Chool<br>ton 4 to<br>ex of all Tit<br>val if 14<br>vdenate                             | itle: Snack Attack!                                                                                                    |                                 |                                            |                                               |  |
|                                                                                             |                                                                                   | 2982<br>20                                                                                                    | raterita<br>rengi                                                                         | had a BIG MAC and Super-Sized ies.                                                                                                    | Meal Location(s):<br>McDonald's | Physical Activity:<br>Running - 30 minutes | Mood:<br>I felt guilty after that food splurg |  |
| Aequied information to register. Unername: 5.00 Oversters) Pessword: 6.10 Oversters)        |                                                                                   |                                                                                                    |                                                                                           | I am going to achieve my physical activity goal no matter what. Maybe I'll feel better about the Big Mac then, but I'll have to run an extra hour tomorrow to<br>burn off that food!                                                                                                    |                                 |                                            |                                               |  |
| Re-Enter Password:                                                                          |                                                                                   |                                                                                                    |                                                                                           | XXXX characters used Save Canc                                                                                                    |                                 |                                            |                                               |  |
|                                                                                             | -Select a question-                                                               | • •                                                                                                    | ember your passwo<br>cose a security ques<br>que lo you lo help yo<br>r password if neede | tion with an answer<br>to change                                                                                                    |                                 |                                            |                                               |  |
| Password Security<br>Question:<br>Your Answer:                                              |                                                                                   |                                                                                                    |                                                                                           | email address will help                                                                                                    |                                 |                                            |                                               |  |
| Question:                                                                                   |                                                                                   | and a second second second second second second second second second second second second second second second | le not required, an e<br>retreve your users                                               | and financial                                                                                                    |                                 |                                            |                                               |  |

Figure 3: Food Tracker - Users search and enter foods and beverages and obtain interactive feedback on how their intake compares to targets.

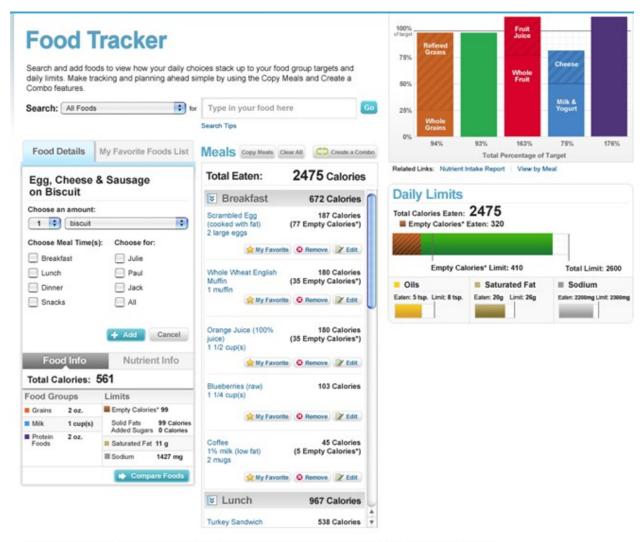

\*Calories that provide little nutritional value, such as those from added sugars and solid fats. Empty Calories are part of Total Calories.

Figure 4: Physical Activity Tracker - Users search and enter physical activities and obtain interactive feedback on how their physical activity compares to targets.

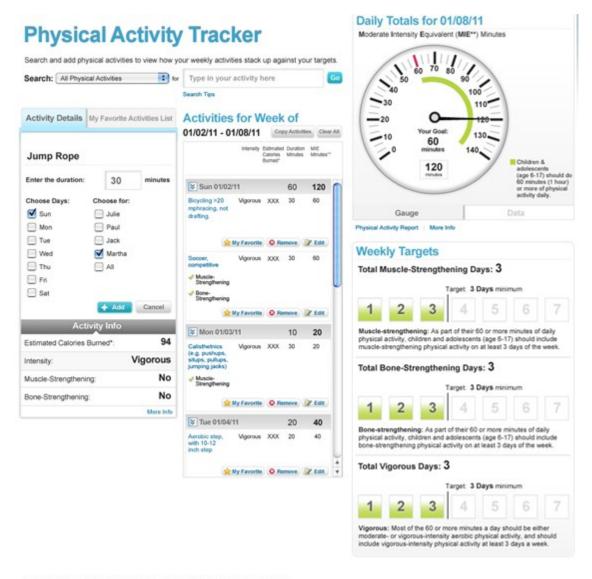

\* Calories burned are estimates only for an average person performing the activity.

4

\*\* Moderate Intensity Equivalent (MIE) Minutes: Every minute of vigorous activity counts as two minutes of moderate activity. For example, 30 minutes of vigorous activity is equivalent to 60 MIE minutes.